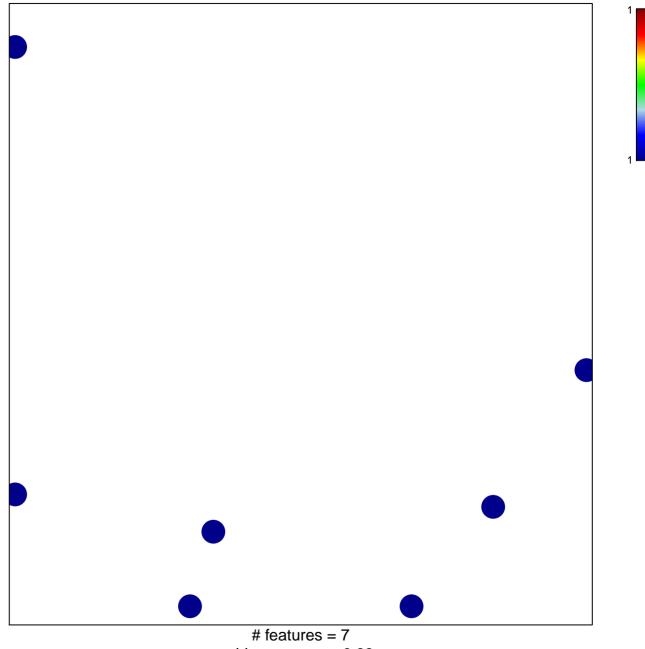

chi-square p = 0.83

## ZEILSTRA\_CD44\_TARGETS\_UP

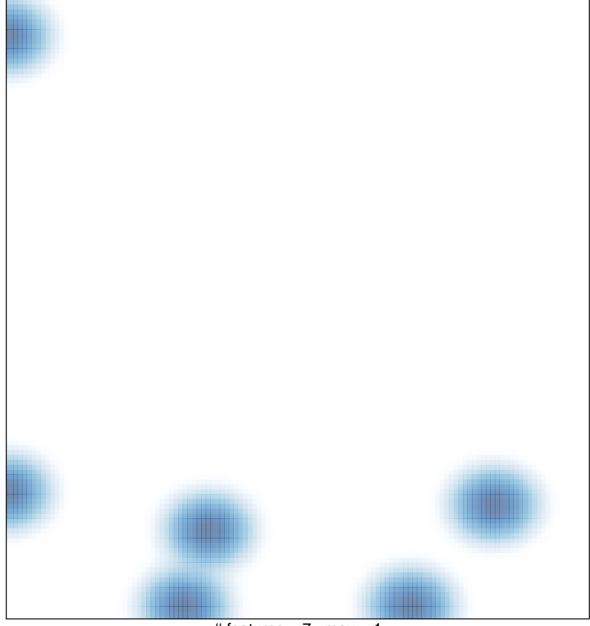

# features = 7 , max = 1